# **Des Sous-répertoires pour Sédoric**

Un atelier de Simon Guyart *<guyart@nnx.com>*

Commentaires de Fabrice Francès *<frances@ensica.fr>* et André Chéramy *<andre.cheramy@wanadoo.fr>*

#### *De Simon Guyart*

Hello André, Je me demandais hier dans le train s'il était possible de changer le fait que le système aille lire le catalogue d'une disquette Sedoric sur la piste 20... J'ai cherché dans « Sedoric à Nu » mais je n'ai pas trouvé de variable d'environnement, ou quelque chose de semblable, qui fasse pointer précisément à cet endroit.

Pourquoi cette question ? Eh bien parce que je me demandais si faire coexister plusieurs catalogues différents sur une même disquette n'était pas un moyen de créer des répertoires... Ou un genre de partition.

L'idée serait qu'une commande crée un «répertoire» (par exemple «REPERTOIR.DIR») dans le catalogue qui ne serait rien d'autre qu'un petit ficher, qui, à l'exécution, fasse pointer le système vers un autre catalogue, qui apparaîtrait alors comme le contenu du répertoire lors d'un DIR par exemple...

Ce catalogue contenant lui aussi un fichier (genre «ROOT.DIR», ou pourquoi pas un équivalent du «..») qui fasse re-pointer le système vers la catalogue d'origine de la disquette.

Je te livre ça en brut... J'imagine que d'autres y ont déjà pensé mais qui sait. Je n'ai pour ma part pas du tout le temps d'y réfléchir en ce moment, mais il me vient des idées comme ça par moments quand je n'ai rien sous la main ! Qui sait, ça peut déclencher quelque chose chez quelqu'un ? Amicalement, Simon.

#### *Réponse de André Chéramy*

Cher Simon (et Fabrice pour copie), Dans Sedoric, le catalogue n'est pas vectorisé. Ta proposition n'est donc pas applicable facilement. Je ne sais pas comment marche le système des sous-répertoires de Randos. Je ne sais pas si le principe en serait applicable facilement à Sedoric.

Ce serait évidemment un énorme plus, non seulement parce que les 80 pistes double-faces conduisent à un fouillis inextricable et qu'il serait pratique de mettre ensemble et à part les fichiers relatifs à une application, mais aussi peutêtre à cause des nouveaux supports de stockage de masse qui se profilent à l'horizon.

Depuis l'article d'EleKtor, l'interface IDE semble enfin peut-être réalisable, sans compter aussi avec la mémoire Flash...

Je pense que ce problème fait partie des idées de Fabrice, c'est pourquoi je lui envoie ton e-mail ainsi que cette réponse. Il pourra peut-être nous dire ce qu'il en pense. Bien amicalement. André

#### *Réponse de Fabrice Francès*

En ce qui concerne l'idée de Simon pour les répertoires, c'est exactement ce que fait Randos... :-) C'est un autre avantage de Randos pour l'utilisation sur disque dur...

Reste que la première version de Randos pour disque dur ne gèrera des partitions que de 2 Mo seulement, parce que les numéros de secteur sont mémorisés sur 12 bits seulement (en particulier dans la FAT).

Passer à des numéros de secteur sur 16 bits (donc des partitions de 32 Mo) demandera plus de travail, on verra ça plus tard... A+ Fabrice

### *Suite de Simon Guyart*

Hello André, hello Fabrice, pour faire suite à nos derniers échanges sur les répertoires Sedoric, je vous envoie un petit fichier .DSK que je viens de bidouiller et qui vous intéressera peut-être.

C'est du très provisoire et c'est fait pour montrer que ça marche...

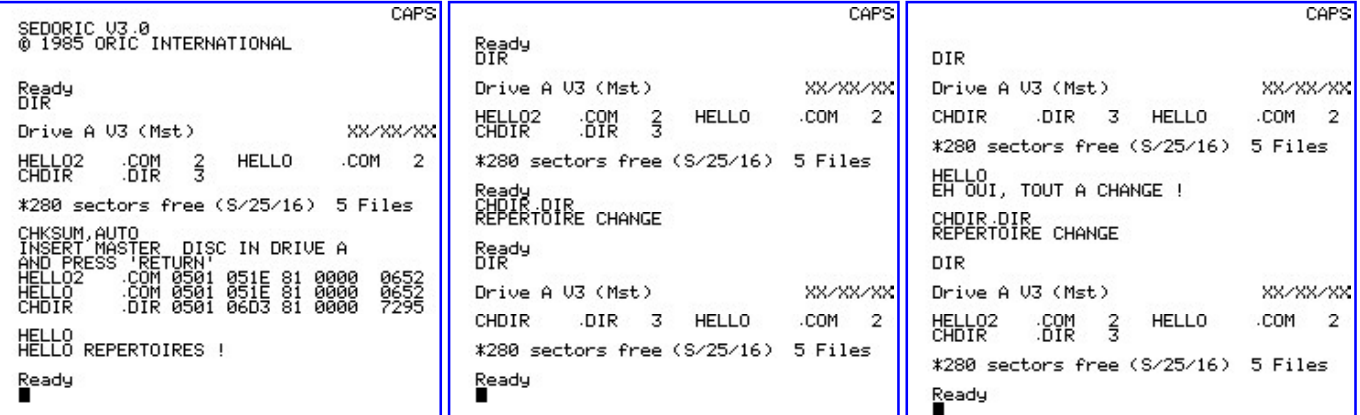

Mode d'emploi:

- Lancez le disque, faites un DIR, regardez le résultat.
- lancez HELLO.COM
- lancez maintenant CHDIR.DIR
- faites un DIR et notez le résultat
- lancez à nouveau HELLO.COM, voyez la différence.

- pour revenir au répertoire de départ, lancez à nouveau CHDIR.DIR

- vous pouvez créer des fichiers, etc. (16 maxi !) et voir que ça fonctionne.

C'est un exemple super vite fait, bricolé. Le programme CHDIR.DIR (en Basic, vous pouvez le lister) assure le swap entre 2 secteurs de catalogue. Un seul secteur de catalogue est swapé, il n'y a pas de MAJ de la bitmap, bref j'insiste: c'est crade, mais c'est juste pour montrer que c'est possible. Je suis en train d'écrire des «specs» sur ce qu'il faudrait faire pour gérer tout ça proprement, c'est long (j'en suis déjà à 4 pages alors que je n'ai pas encore décrit ce qu'il y avait à faire).

Votre réaction m'intéresse: intéressant, ou déjà vu ? Simon.

*Voici le listing de CHDIR.DIR suivit que quelques commentaires :*

```
10 REM ** CHANGEDIR - SIMON GUYART **
20 REM RESERVER UN SECTEUR TAMPON
30 PMAP
40 CRESEC
50 SMAP
60 REM Y SAUVER LE CATALOGUE COURANT
70 OPEN D,1
80 TAKE 1,20,4
90 PUT 1,FP,FS
100 REM PLACER LE CATALOGUE 6,4 DANS LE
CATALOGUE COURANT
110 TAKE 1,6,4
120 PUT 1,20,4
130 REM PLACER LE SECTEUR DE SWAP EN 6,4
140 TAKE 1,FP,FS
150 PUT 1,6,4
160 REM LIBERER LE SECTEUR DE SWAP
165 PMAP
170 FRSEC FP,FS
175 SMAP
180 REM FERMER LE TAMPON
190 CLOSE 1
200 PRINT»REPERTOIRE CHANGE»
```
*PMAP lecture en mémoire la bitmap de la disquette (ici lecteur A par défaut). SMAP fait l'opération inverse : écriture de la bitmap. CRESEC cherche dans la bitmap un secteur libre, le marque occupé et place ses coordonnées dans les variables FP et FS. FRSEC fait l'opération inverse, libère le secteur de coordonnées FP et FS dans la bitmap. A l'issue du programme de Simon, le secteur temporairement utilisé pour le swap à été rendu.*

*OPEN D,1 ouverture d'un pseudo fichier Disque de n° logique 1 (ici sur le lecteur A par défaut). En fait permet d'accéder aux divers secteurs de la disquette comme s'il*

*s'agissait d'un fichier à accès direct. CLOSE 1 fait l'opération inverse : libère le numéro logique 1, ce qui revient à fermer le pseudo fichier.*

*TAKE 1,n°piste,n°secteur lit le secteur indiqué sur la disquette et le copie dans un tampon système. PUT 1,n°piste,n°secteur lit le secteur indiqué dans le tampon système et l'écrit sur la disquette à la position indiquée.*

 *La permutation de Simon se fait en 3 temps : 1) Sauvegarde du premier secteur de catalogue (4<sup>e</sup> secteur de la piste 20 vers secteur « swap » FP/FS préalablement réservé à cet usage. 2) Mise en place du premier secteur de catalogue alternatif (ici 4<sup>e</sup> secteur de la piste 6 copié vers 4 e secteur de la piste 20). 3) Récupération du premier secteur de catalogue normal (de secteur « swap » FP/FS vers 4 e secteur de la piste 6).*

*En résumé, le premier secteur de catalogue normal a été échangé contre le premier secteur de catalogue alternatif. Si on exécute deux fois CHDIR.DIR, on revient au point de départ comme si rien ne s'était passé.*

*Réponse de Fabrice et commentaire de Simon*

>Ca montre effectivement une façon de faire que je n'avais >pas du tout envisagée : ce qui est excellent, c'est que ça >ne demande pas de rentrer dans le code de Sedoric...

C'est à la fois un avantage et un inconvénient. L'inconvénient étant qu'avec l'implémentation que j'en fais, le passage d'un répertoire à l'autre se fait en BASIC, et donc interdit de garder un programme en mémoire quand on change de répertoire !

Quant à la copie de fichiers, elle parait difficile mais j'y réfléchis.

Enfin, de toute façon je poursuis la rédaction de mon document, qui fait (autant que possible) abstraction de la méthode pour exploiter les répertoires (réécrire certaines commandes Sedoric ou des programmes BASIC, etc.).

>Il y a évidemment une grosse faiblesse, qui est que ce >système ne permet pas d'utiliser des disquettes protégées >en écriture...

Je n'y avais pas pensé. De même, sur un disque plein, le swap ne pourra pas se faire, et on ne pourra donc plus changer de répertoire ! Mais ça s'arrangera ;-)

Je me demande (peut-être as-tu une idée) quand on fait un OPEN sous Sedoric, où sont stockées en RAM les données du fichier ouvert ? Par exemple dans ce que je t'ai envoyé, j'ouvre un fichier logique «1» de la taille d'un secteur (256 octets). Est-ce que ça diminue la RAM utilisateur ? (Si oui, il vaut mieux limiter... Si non, je peux faire un OPEN sur un 2e fichier logique pour éviter d'avoir à utiliser un secteur tampon pour le swap; je ne sais pas si je suis très clair).

> Mais on peut imaginer que la chose soit viable sur un >disque dur...

Ne serait-on pas limité par la taille de la bitmap ? Si je comprends bien, le formatage (et donc l'espace utilisable) ne peut pas excéder sa taille...

>Il n'y a pas de problème de bitmap à mon avis...

>Les catalogues pourraient être gérés comme des fichiers: >à la création, les secteurs occupés par le catalogue seront >bien marqués comme occupés.

C'est exactement ce que j'envisageais. Mais dans la bitmap, il y a d'autres données, notamment une qui contient le nombre de secteurs du catalogue. Or ce nombre peut varier selon le répertoire (et le nombre de fichiers qu'il contient), c'est donc une petite difficulté en +.

J'essaie de voir si cette donnée est exploitée par les commandes Sedoric ou si on peut la négliger. Le bouquin d'André est génial pour ça, mais ma méconnaissance de Sedoric me ralentit beaucoup.

Et puis changer cette valeur sur le secteur de la disquette concerné c'est bien, mais est-ce que le système ne conserve pas l'ancienne valeur quelque part en mémoire ? Là, si quelqu'un peut m'éclairer :-) Parce que si c'est le cas, ça complique encore, surtout avec la RAM Overlay (j'ai encore grand peine à comprendre comment ça fonctionne :-)

> Avec la commande CHDIR nom-de-répertoire, le con- >tenu du fichier est transféré dans le répertoire principal.

Peut-on passer (et récupérer !) des paramètres lors du lancement d'un programme avec Sedoric ? Je ne vois qu'un moyen de le faire pour le moment, en allant analyser le TIB en page zéro... Mama mia :-)

Qu'entends-tu par «répertoire principal» ? La «racine», le répertoire de départ ? (C'est compliqué de trouver une terminologie adéquate !)

>Il faut aussi une sauvegarde du répertoire principal dans >un fichier ROOTDIR pour éviter trop de manips à >chaque changement de répertoire.

Si je comprends bien, un genre de «CD \» sous DOS ?

>Et veiller à ce que ces «fichiers-répertoires» ne puissent >être détruits comme des fichiers quelconques...

J'ai mon idée là-dessus ! :-)) Les répertoires ne seront ni exécutables, ni effaçables par les commandes Sedoric usuelles.

Bon je t'explique: il suffit de positionner le bit de vidéo inverse à 1 pour la 1ere lettre de leur nom, par exemple. Ainsi ils apparaissent toujours normalement lors d'un DIR (la vidéo inverse n'est pas prise en compte, dommage), mais si on les lance, le code ASCII de la 1ere lettre n'étant pas le même, ça ne marche pas. Je pensais aussi (autre solution) limiter le nom du répertoire à 7 caractères pour mettre au début et à la fin du nom un attribut de couleur, afin que le répertoire apparaisse avec un fond en couleur lors d'un DIR. Evidemment tout ça, c'est pour le cas où on crée une commande avec paramètres.

Pour une implémentation en BASIC, au départ, je pensais faire comme sur la disquette de démo: en fait le nom du répertoire est exécutable, et c'est un programme qui fait le swap adéquat. Mais une commande serait plus élégante (mais aurait le désavantage, n'étant pas une commande système, de devoir être présente dans tous les répertoires et donc de bouffer de la place: 1 fichier pour la commande de création de répertoire, 1 pour changer de répertoire, 1 pour effacer, etc. alors que sinon tout est faisable directement avec les commandes Sedoric).

>C'est du bon boulot, Simon !

Je te remercie. Je vous envoie le document dès qu'il est un peu plus complet (il change beaucoup au fur et à mesure que je découvre ou élimine des difficultés). Je peux vous l'envoyer tout de suite si vous voulez, mais il est loin d'être fini et ce sera à prendre avec des pincettes.

Que c'est long à mettre à plat, alors que le principe m'est venu à l'esprit d'un seul coup ! Simon.

PS pour André: je présente ce document comme un article, ne t'en fais pas :-)

Je pense aussi que je pourrai présenter une implémentation BASIC du truc, avec ses inconvénients, mais bon...

## *Réponse d'André à Simon et Fabrice*

Comme vous avez dû vous en douter, malgré mon silence, j'ai été très intéressé par l'expérimentation de Simon. Si j'ai tardé à répondre, c'est que j'ai voulu voir la chose en détails et me livrer moi-même à quelques essais. Voici donc où j'en suis arrivé.Je m'associe à Fabrice, pour te dire, Simon, que tu as fais du bon boulot et que la réalité de ton essai correspond exactement à ce que tu en as dit : une démo destinée à ouvrir une porte pour installer des sousrépertoires avec Sedoric. Les remarques que je peux faire ne sont donc pas des critiques, mais rejoignent probablement la liste que tu es en train d'élaborer.

1) Tout d'abord, ton essai n'est pas aussi «crade» que tu le dis. Le nombre total de fichiers et le nombre de secteurs libres sont corrects et l'ensemble marche correctement.

2) Une remarque, en passant, ton essai instaure deux catalogues concurrents : il n'y a pas un root (répertoire racine) et un sous-répertoire, mais deux roots et il est possible de basculer facilement d'un root à l'autre.

3) On peut même «marquer» le catalogue sur lequel on travaille en donnant un nom explicite aux 2 fichiers CHDIR.DIR, par exemple ROOT1TO2.CD et ROOT2TO1.CD

4) J'ai exploré ta disquette avec NIBBLE, pour voir l'envers du décor et je me suis aperçu qu'en fait c'était une disquette de réutilisation, dont nombre de secteurs contiennent des résidus périmés, sans rapport avec ta démo. Je comprends bien, ne t'inquiète pas. J'ai donc voulu faire une disquette plus clean. En cours de route, j'ai extrapolé ton travail et installé trois «premiers secteurs de catalogue», en adaptant ton programme CDDIR.DIR et en donnant des noms explicites (sinon, là on se perd vraiment). Ca marche au poil.

5) Là où la difficulté commence, c'est que comme tu l'as souligné la bitmap n'est pas mise à jour. Enfin pas complètement.

Un de mes amis, prof de latin et grec a flingué une portière de sa Volvo, juste le jour où il en avait absolument besoin. Bravo la sécurité : impossible de démarrer avec

une portière mal fermée. C'est le fils qui a sauvé la situation en déclarant «Il faut leurrer le système» (notez la qualité de son éducation, moi j'aurais employé un autre mot à la place de leurrer). Une petite cale de bois dans le système de détection de portière, une bonne ficelle pour maintenir celle-ci «fermée» et roule ma poule...

Pour en revenir à Sedoric, ton expérimentation, Simon, consiste tout simplement à couillonner Sedoric en changeant subrepticement le contenu du premier secteur de catalogue. Et tout va bien tant qu'on ne roule pas trop vite ! Je veux dire tant que ce premier secteur de catalogue (le 4e secteur de la piste 20) ne déborde pas.

Sinon, Sedoric ira écrire les fichiers dans le secteur de catalogue suivant (le 7e de la piste 20). Et là les fichiers des deux roots vont se mélanger. De plus la commande DEL est parfois amenée à restructurer complètement tous les secteurs de catalogue, certains fichiers risquent de passer dans la mauvaise root (je veux dire dans le mauvais «premier secteur de catalogue»).

6) Dans un secteur de catalogue, il y a trois informations: Premièrement, le lien vers le secteur de catalogue suivant (n° de piste et de secteur) s'il existe, sinon #00, #00. Deuxièmement, l'offset de la première entrée libre dans le présent secteur de catalogue. Troisièmement, la liste des entrées, jusqu'à 15 par secteur de catalogue, après quoi un autre secteur de catalogue est mis en service. Et c'est tout.

Il serait possible (et je l'ai fait) de forcer la réservation de tous les secteurs de la piste 20 et de forcer les liens entre les secteurs (vides au départ) d'un même catalogue, afin d'empêcher le mélange des fichiers. J'ai ainsi réalisé 3 catalogues indépendants situés dans les secteurs 4, 7, 10, 13 et 16 (catalogue normal), 5, 8, 11 et 14 (premier catalogue supplémentaire), 6, 9, 12 et 15 (deuxième catalogue supplémentaire). Et ça marche, mais le problème ne serait que reporté (60 fichiers seulement dans les catalogues supplémentaires), s'il n'y avait pas plus grave (voir plus loin).

7) Si le nombre secteurs libres et le nombre de fichiers sont OK dans la bitmap, par contre, le nombre de secteurs de catalogue est faux. Simon, tu as bien vu le problème !

La réponse est dans l'annexe n°9 de «Sedoric 3.0 à nu». On pourrait bien sûr s'arranger pour réserver et lier le même nombre de secteurs de catalogue pour tous les catalogues.

Par exemple forcer, une fois pour toute, le nombre de secteurs de catalogue en service à 5. Hélas, Sedoric surveille tout ça de près et dès que le nombre de secteurs de catalogue en service est supérieur à ce qu'il faut pour loger le nombre de fichiers, il opère une restructuration.

Sedoric a, lui aussi, horreur du vide : il s'empresse de boucher les trous et de supprimer les secteurs de catalogues «libérés» (voir la commande DEL et l'annexe n°9 de «Sedoric 3.0 à nu»). En d'autres mots, Sedoric ne tolère pas les secteurs de catalogue vides!

8) Ton regret de ne pouvoir garder un programme en mémoire lors d'un changement de catalogue, ne serait pas rédhibitoire. On peut toujours imaginer une parade (remplacer CHDIR.DIR par un programme LM ou une nouvelle commande Sedoric ou déplacer le programme dans la RAM etc.).

9) La copie des fichiers d'un catalogue à l'autre marche par l'intermédiaire d'une deuxième disquette (testé). Pas idéal, mais opérationnel!

10) Pour la protection des disquettes en écriture, je n'avais moi non plus pas vu ! Bravo Fabrice ! Evidemment c'est une sévère limitation.

11) En ce qui concerne les inquiétudes de Simon pour la gestion de la mémoire lors des commandes Sedoric effectuées par CHDIR.DIR. Je crois que c'est secondaire et minime.

La gestion des fichiers par Sedoric est assez complexe et ne se prête pas à un bricolage en BASIC.

Si cela t'inquiète vraiment, le secteur lut est stocké en RAM overlay de #C100 à #C1FF (BUF1), alors que la bitmap est toujours stockée dans BUF2 (de #C200 à #C2FF) et le secteur de répertoire dans BUF3 (de #C300 à #C3FF). Il n'y a donc pas de place perdue, puisque ces tampons sont réservés de toute façon.

12) Simon, regarde l'annexe n°16 de «Sedoric 3.0 à nu» pour le problème des paramètres lors du lancement d'un programme avec Sedoric.

13) Pour ta liste sous forme d'article, reçois cher Simon tous mes encouragements. Avec l'Oric, rien n'est impossible et je pense qu'il doit être possible de gérer tous les problèmes soulevés par ton expérimentation. Je n'ai pas bien saisi comment Fabrice envisage de gérer sous Sedoric les répertoires comme des fichiers, mais j'ai confiance...

Bien amicalement à tous deux. André

## *Commentaire de Fabrice*

Je voulais juste dire à Simon que je préfère nettement la solution sans secteur de swap (ouverture de deux fichiers en mode secteur). A chaque fois qu'on ouvre un fichier, quel que soit son type, la variable tableau basic FI croît en taille pour permettre de mémoriser des informations sur le fichier et un buffer (de la taille d'un secteur) pour la lecture ou l'écriture. Une fois que tous les fichiers sont refermés, la variable FI est toujours là mais évidemment elle disparaît dès que tu fais un CLEAR, un NEW ou que tu lances un programme... donc la place prise par les buffers de deux fichiers en mémoire ne doit pas rentrer en compte pour ton programme, alors que le nombre d'opérations sur disquette est primordial...

Ce qui me ferait donc encore plus préférer une solution où au lieu d'échanger le contenu de deux secteurs, tu ne ferais que copier le secteur répertoire que tu veux promouvoir en répertoire courant (i.e une lecture et une écriture). Cela veut dire qu'au départ, le répertoire principal a été sauvé dans un autre secteur. Amitiés à tous les deux... Fabrice